# **User Storage Quotas and MFT Dashboard**

## **NOTE: DO NOT CHANGE THE HEADING**

### **PROJECT TITLE :**

Implementing Storage limits for multiple types of cloud storage and a dashboard to track file transfer done through MFT.

### **GOAL OF THE PROJECT 1:**

Airavata based science gateways store data in the gateway storage which can be mounted in the portal's hosting server or can be stored on third-party cloud storage. Each user's data is organized within user directories on these storage devices. As storage reaches its limits, it often creates an issue in rationing the disks. So, a single user running a finite number of experiments can adversely cause issues for other users in the gateway.

This is very similar to modern memory attacks. A hacker can write a script that creates new experiments on each iteration, causing the storage space to be depleted.

(Jira link: [https://issues.apache.org/jira/browse/AIRAVATA-3315\)](https://issues.apache.org/jira/browse/AIRAVATA-3315)

The goal of the EPIC is to mitigate such scenarios by implementing a storage limit for each user in a gateway. This way, one user can never adversely affect other users.

### **GOAL OF THE PROJECT 2:**

MFT is a new service that takes care of transferring files between any two resources. The goal of this project is to develop a new dashboard for MFT to track old requests and initiate new requests. Once the source and destination storages are chosen, the user navigates through the directories of source storage to choose a file and then chooses the destination directory in the destination storage. Post submitting the request to MFT, the dashboard keeps on polling the backend to track the status of the requests.

### **DELIVERABLES:**

The work is divided in such a way that each milestone delivers a small functionality.

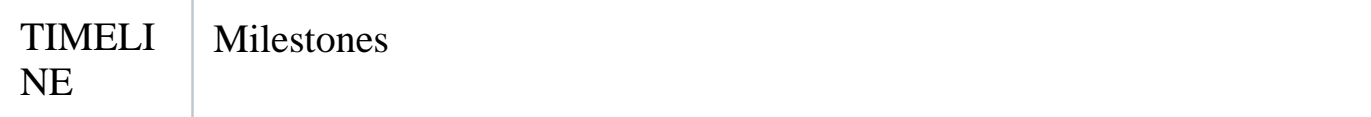

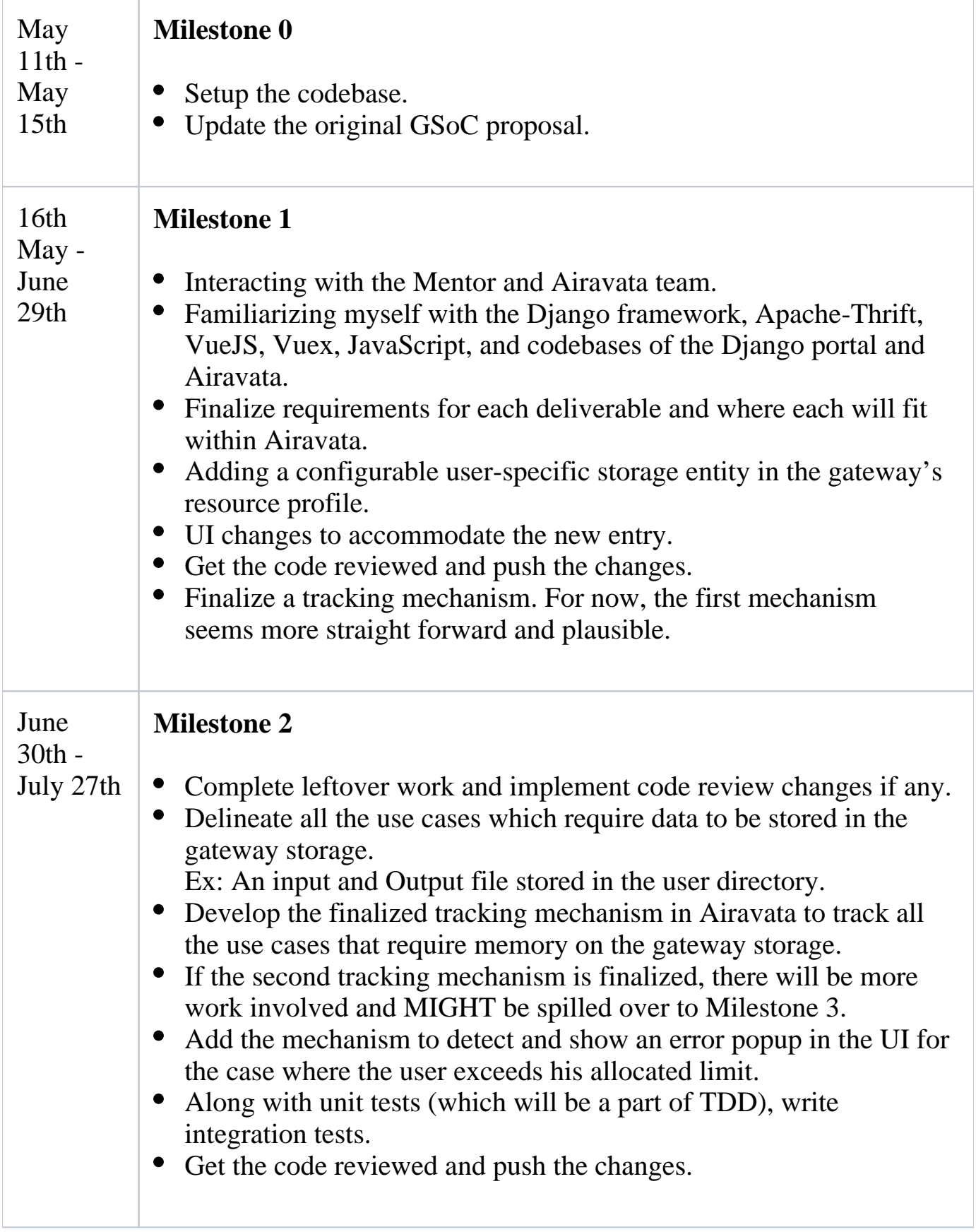

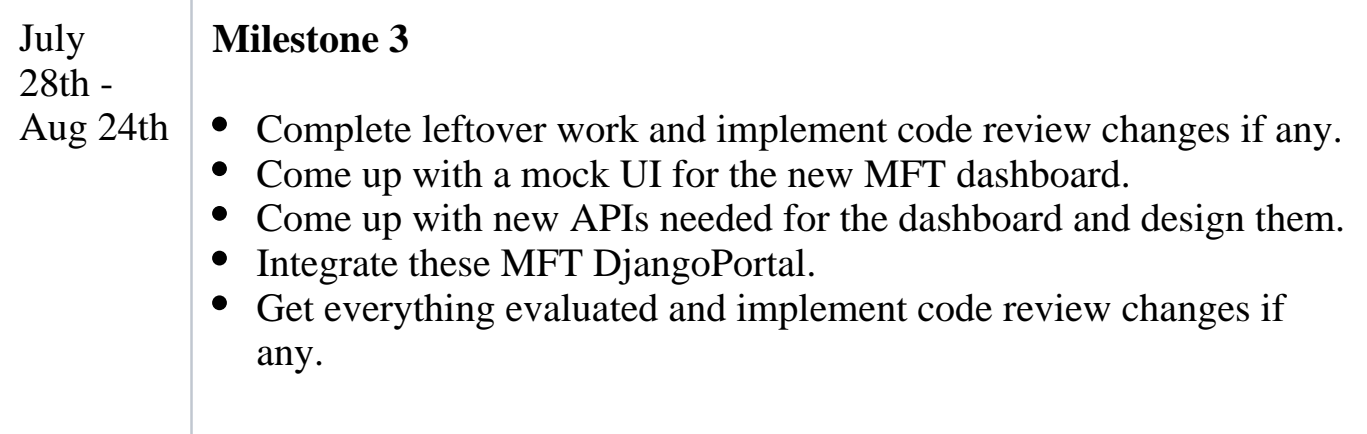

### **SOLUTION FOR PROJECT 1:**

## **Solutions considered and why they weren't viable:**

- 1. Track the user's storage space on the scientific gateway.
	- Add a configurable user-specific storage entry in Storage Preference.
	- Track the size of user storage in the gateway.
	- Validate the storage quota by querying Airavata for the storage limit per Storage preference.
	- This is the easiest solution. But the problem is, every scientific gateway needs to implement its own storage tracking mechanism (though it's fairly simple).
- 2. Track the storage space in Airavata.
	- Add a configurable user-specific storage entry in Storage Preference.
	- Add a new entry to the User table in experiment\_catalog for tracking user storage.
	- Whenever an experiment is created with some inputs, Airavata, using SCP transfer, transfers these files from the storage to compute resources. Before doing this, compute the size of the file being transferred and keep on adding it to the storage tracking number.
	- File transfer is done in a different microservice, so this would require, configuring a new persistent storage to track every user's storage utilization.
	- This microservice will be deprecated in the future and will be replaced by MFT, so this solution isn't viable either.

## **Final solution**:

As part of the Epic, I've developed a new tracking capability to implement userspecific quotas within Airavata for each user and track their usage.

This involved:

- 1. Adding a configurable user-specific storage per gateway.
	- This involved changes in Airavata-DjangoPortal to accommodate a new entry, *User Storage Preference*, to take input from the user for the storage limit.
	- Configuring a new entry in STORAGE\_PREFERENCE table for the new UserStoragePreference entry.
- 2. All the user inputs are stored inside a user directory. So, just before creating an experiment, using a pool of SSH connections, Airavata executes a 'du command' on the storage preference to know the size of the user directory.
- 3. Airavata then validates this size against the storage quota specified in the StoragePreference.

The earlier approach needs every gateway to have its own storage tracking mechanism and the second mechanism cannot factor changes in the user directory which doesn't come through an experiment.

Considering all this, the above solution seemed like the best approach.

**Deliverables for 1st Project:**

By default, previous entries and gateways that do not have the User Storage quota defined displays the User Storage Quota as 'N/A', which would mean there are no storage restrictions for a user in this gateway.

Django Airavata Gateway  $\mathbf{Q}_0^{\alpha}$ Gateway Resource Profile - default **:2:** Default SSH Credential 画  $\div$  0 + Unset the default SSH credential This is the default SSH credential that will be used for storage preferences that don't specify their own SSH credential.  $\blacktriangle$ 〓 **Storage Preferences** New Storage Preference + 狂 **SSH Credential User Storage Quota (In KB)** Name  $\downarrow$  Username **File System Location** Action ♠ Edit Z'Delete Default  $N/A$ airavata.host root /var/www/portals/gateway-user-data Save | Cancel

# **New Storage Preference:**

A new User Storage Quota entry is added to the New Storage preference component. Restrictions are added so that the User Storage Quota entry can only be a positive number. Input '0' would display 'N/A' resulting in no storage restrictions.

**Storage Preferences** 

New Storage Preference +

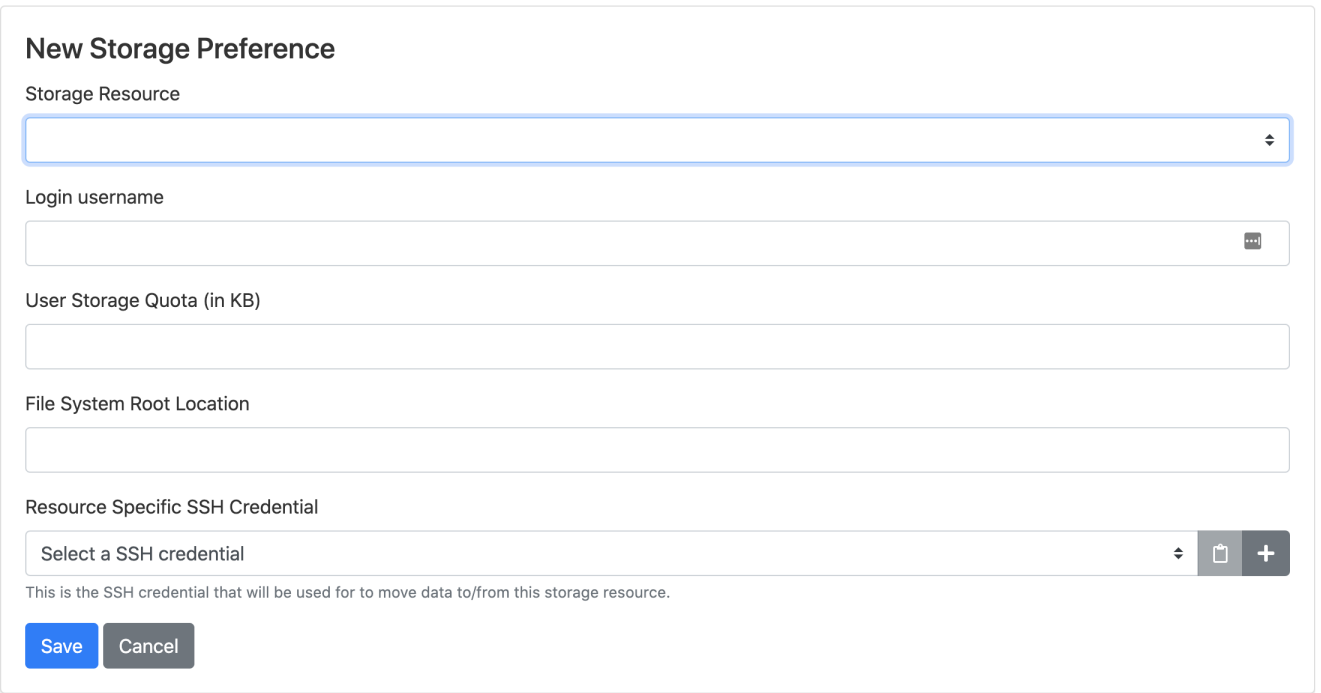

# **Edit existing storage preference:**

A new User Storage Quota entity is added to edit an existing Storage quota.

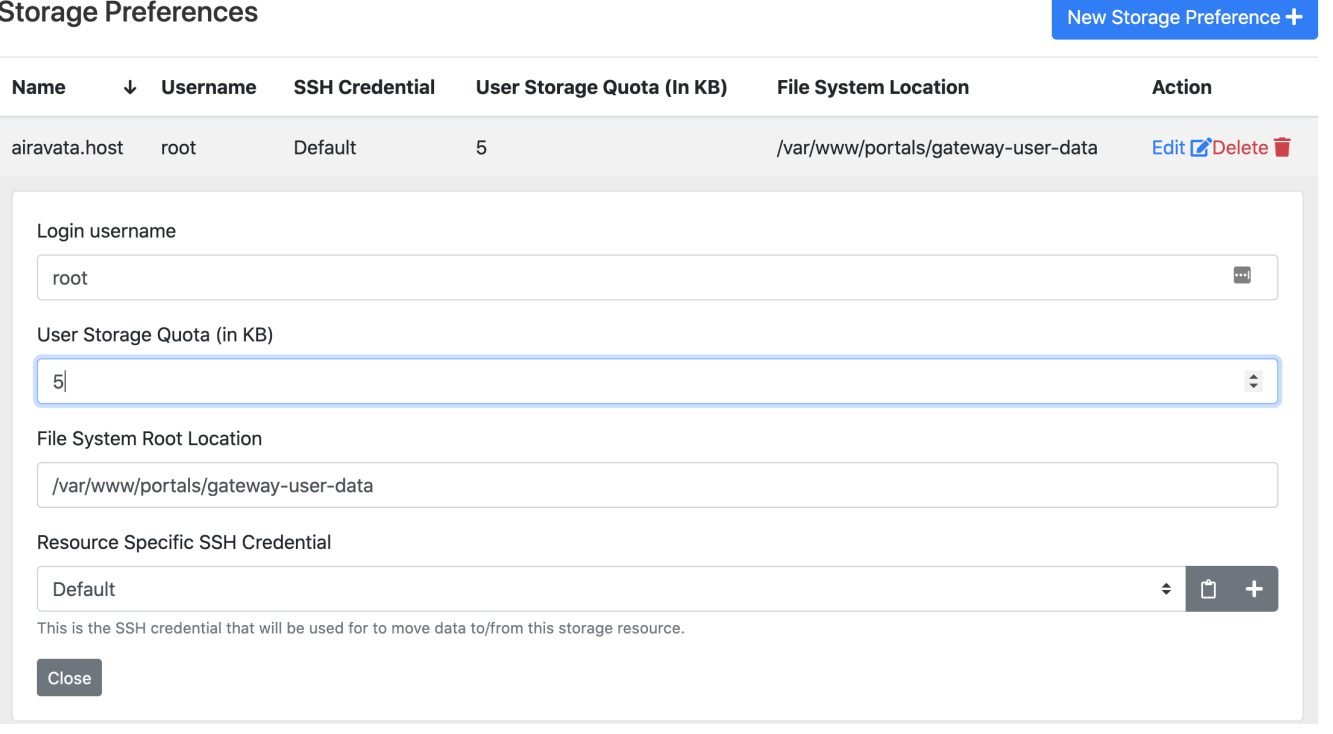

# **Changes in Airavata - StoragePreference table:**

Changes are made to propagate the new entry from Frontend DjangoPortal Airavata and then store it in the STORAGE\_PREFERENCE table.

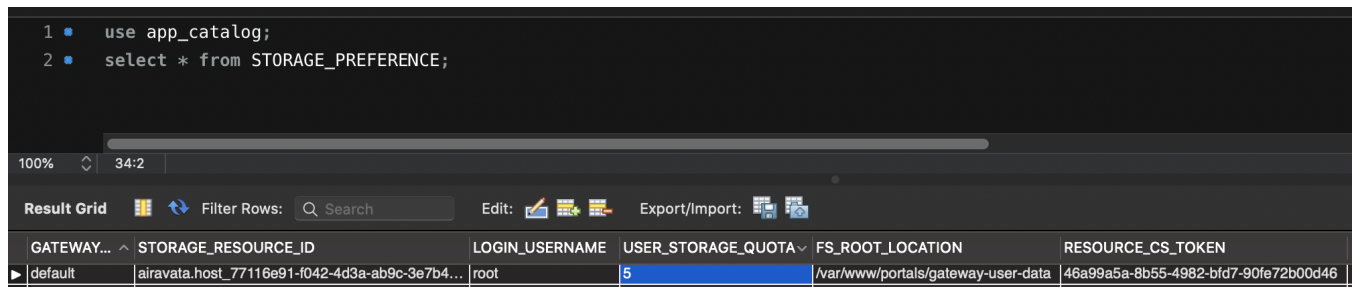

**First-month report:**

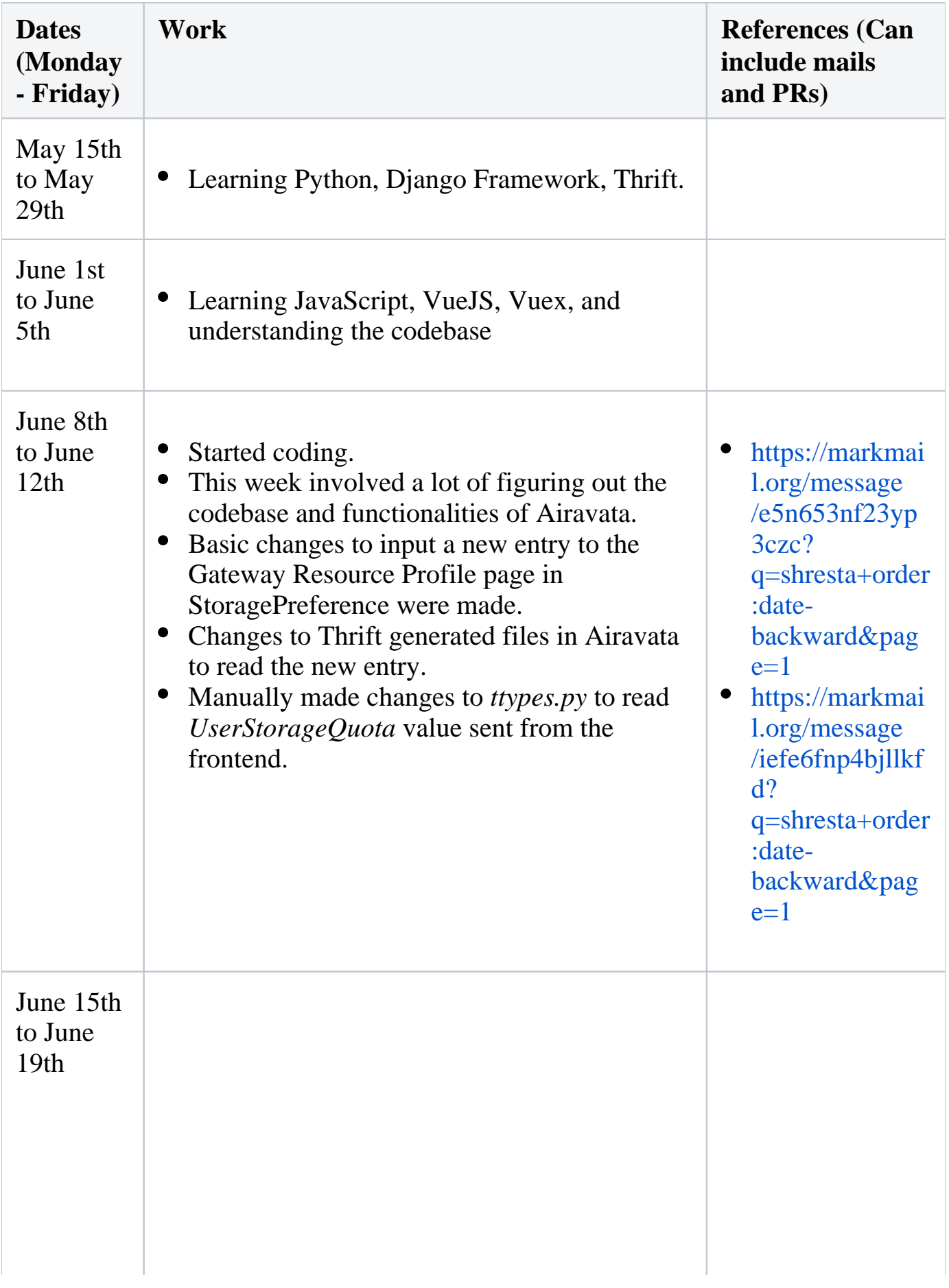

- Figured out how client stubs are generated and used in the Django portal. So instead of manually changing *ttypes.py*, replaced it with the newly generated thrift files.
- Most of my work this week was figuring out how to make a schema change in Airavata. Several conversations took place to get a proper understanding of how an extra entry is added to a table without any data loss in Airavata.
- Added an extra functionality where if an admin inputs the value 0 for UserStorageQuota, Airavata makes sure not to apply any storage restrictions and instead displays the value 'N/A' in frontend.
- [https://markmai](https://markmail.org/message/ugomc6qf2i5ybnje?q=shresta+order:date-backward&page=1) [l.org/message](https://markmail.org/message/ugomc6qf2i5ybnje?q=shresta+order:date-backward&page=1) [/ugomc6qf2i5y](https://markmail.org/message/ugomc6qf2i5ybnje?q=shresta+order:date-backward&page=1) [bnje?](https://markmail.org/message/ugomc6qf2i5ybnje?q=shresta+order:date-backward&page=1) [q=shresta+order](https://markmail.org/message/ugomc6qf2i5ybnje?q=shresta+order:date-backward&page=1) [:date](https://markmail.org/message/ugomc6qf2i5ybnje?q=shresta+order:date-backward&page=1)[backward&pag](https://markmail.org/message/ugomc6qf2i5ybnje?q=shresta+order:date-backward&page=1)  $e=1$
- [https://github.](https://github.com/apache/airavata/pull/254) [com/apache](https://github.com/apache/airavata/pull/254) [/airavata/pull](https://github.com/apache/airavata/pull/254) [/254](https://github.com/apache/airavata/pull/254)
- [https://markmai](https://markmail.org/message/dde573xpgp6ok7sd?q=shresta+order:date-backward&page=1) [l.org/message](https://markmail.org/message/dde573xpgp6ok7sd?q=shresta+order:date-backward&page=1) [/dde573xpgp6o](https://markmail.org/message/dde573xpgp6ok7sd?q=shresta+order:date-backward&page=1) [k7sd?](https://markmail.org/message/dde573xpgp6ok7sd?q=shresta+order:date-backward&page=1) [q=shresta+order](https://markmail.org/message/dde573xpgp6ok7sd?q=shresta+order:date-backward&page=1) [:date](https://markmail.org/message/dde573xpgp6ok7sd?q=shresta+order:date-backward&page=1)[backward&pag](https://markmail.org/message/dde573xpgp6ok7sd?q=shresta+order:date-backward&page=1)  $e=1$

**[AIRAVAT](https://issues.apache.org/jira/browse/AIRAVATA-3343) [A-3343](https://issues.apache.org/jira/browse/AIRAVATA-3343)** - Add configurable user-specific storage quota

- entry **OPEN**  $\bullet$
- [https://markmai](https://markmail.org/message/pameotck52czrccf?q=shresta+order:date-backward&page=1) [l.org/message](https://markmail.org/message/pameotck52czrccf?q=shresta+order:date-backward&page=1) [/pameotck52czr](https://markmail.org/message/pameotck52czrccf?q=shresta+order:date-backward&page=1) [ccf?](https://markmail.org/message/pameotck52czrccf?q=shresta+order:date-backward&page=1) [q=shresta+order](https://markmail.org/message/pameotck52czrccf?q=shresta+order:date-backward&page=1) [:date](https://markmail.org/message/pameotck52czrccf?q=shresta+order:date-backward&page=1)[backward&pag](https://markmail.org/message/pameotck52czrccf?q=shresta+order:date-backward&page=1)  $e=1$

- [https://markmai](https://markmail.org/message/nh3qeumx2yibozxm?q=shresta+order:date-backward&page=1) [l.org/message](https://markmail.org/message/nh3qeumx2yibozxm?q=shresta+order:date-backward&page=1) [/nh3qeumx2yib](https://markmail.org/message/nh3qeumx2yibozxm?q=shresta+order:date-backward&page=1) [ozxm?](https://markmail.org/message/nh3qeumx2yibozxm?q=shresta+order:date-backward&page=1) [q=shresta+order](https://markmail.org/message/nh3qeumx2yibozxm?q=shresta+order:date-backward&page=1) [:date](https://markmail.org/message/nh3qeumx2yibozxm?q=shresta+order:date-backward&page=1)[backward&pag](https://markmail.org/message/nh3qeumx2yibozxm?q=shresta+order:date-backward&page=1)  $e=1$
- [https://markmai](https://markmail.org/message/7uft7lcfzi6mwrzo?q=shresta+order:date-backward&page=1) [l.org/message](https://markmail.org/message/7uft7lcfzi6mwrzo?q=shresta+order:date-backward&page=1) [/7uft7lcfzi6mwr](https://markmail.org/message/7uft7lcfzi6mwrzo?q=shresta+order:date-backward&page=1) [zo?](https://markmail.org/message/7uft7lcfzi6mwrzo?q=shresta+order:date-backward&page=1) [q=shresta+order](https://markmail.org/message/7uft7lcfzi6mwrzo?q=shresta+order:date-backward&page=1) [:date](https://markmail.org/message/7uft7lcfzi6mwrzo?q=shresta+order:date-backward&page=1)[backward&pag](https://markmail.org/message/7uft7lcfzi6mwrzo?q=shresta+order:date-backward&page=1)  $e=1$
- [https://markmai](https://markmail.org/message/rmszakbizxkylwf5?q=vivekshresta+order:date-backward) [l.org/message](https://markmail.org/message/rmszakbizxkylwf5?q=vivekshresta+order:date-backward) [/rmszakbizxkyl](https://markmail.org/message/rmszakbizxkylwf5?q=vivekshresta+order:date-backward) [wf5?](https://markmail.org/message/rmszakbizxkylwf5?q=vivekshresta+order:date-backward) [q=vivekshresta](https://markmail.org/message/rmszakbizxkylwf5?q=vivekshresta+order:date-backward) [+order:date](https://markmail.org/message/rmszakbizxkylwf5?q=vivekshresta+order:date-backward)[backward](https://markmail.org/message/rmszakbizxkylwf5?q=vivekshresta+order:date-backward)
- [https://markmai](https://markmail.org/message/hnuqtmnfwv5fezsg?q=vivekshresta+order:date-backward) [l.org/message](https://markmail.org/message/hnuqtmnfwv5fezsg?q=vivekshresta+order:date-backward) [/hnuqtmnfwv5f](https://markmail.org/message/hnuqtmnfwv5fezsg?q=vivekshresta+order:date-backward) [ezsg?](https://markmail.org/message/hnuqtmnfwv5fezsg?q=vivekshresta+order:date-backward) [q=vivekshresta](https://markmail.org/message/hnuqtmnfwv5fezsg?q=vivekshresta+order:date-backward) [+order:date](https://markmail.org/message/hnuqtmnfwv5fezsg?q=vivekshresta+order:date-backward)[backward](https://markmail.org/message/hnuqtmnfwv5fezsg?q=vivekshresta+order:date-backward)
- [https://markmai](https://markmail.org/message/jxy7ik6pixameht2?q=vivekshresta+order:date-backward) [l.org/message](https://markmail.org/message/jxy7ik6pixameht2?q=vivekshresta+order:date-backward) [/jxy7ik6pixame](https://markmail.org/message/jxy7ik6pixameht2?q=vivekshresta+order:date-backward) [ht2?](https://markmail.org/message/jxy7ik6pixameht2?q=vivekshresta+order:date-backward) [q=vivekshresta](https://markmail.org/message/jxy7ik6pixameht2?q=vivekshresta+order:date-backward) [+order:date](https://markmail.org/message/jxy7ik6pixameht2?q=vivekshresta+order:date-backward)[backward](https://markmail.org/message/jxy7ik6pixameht2?q=vivekshresta+order:date-backward)

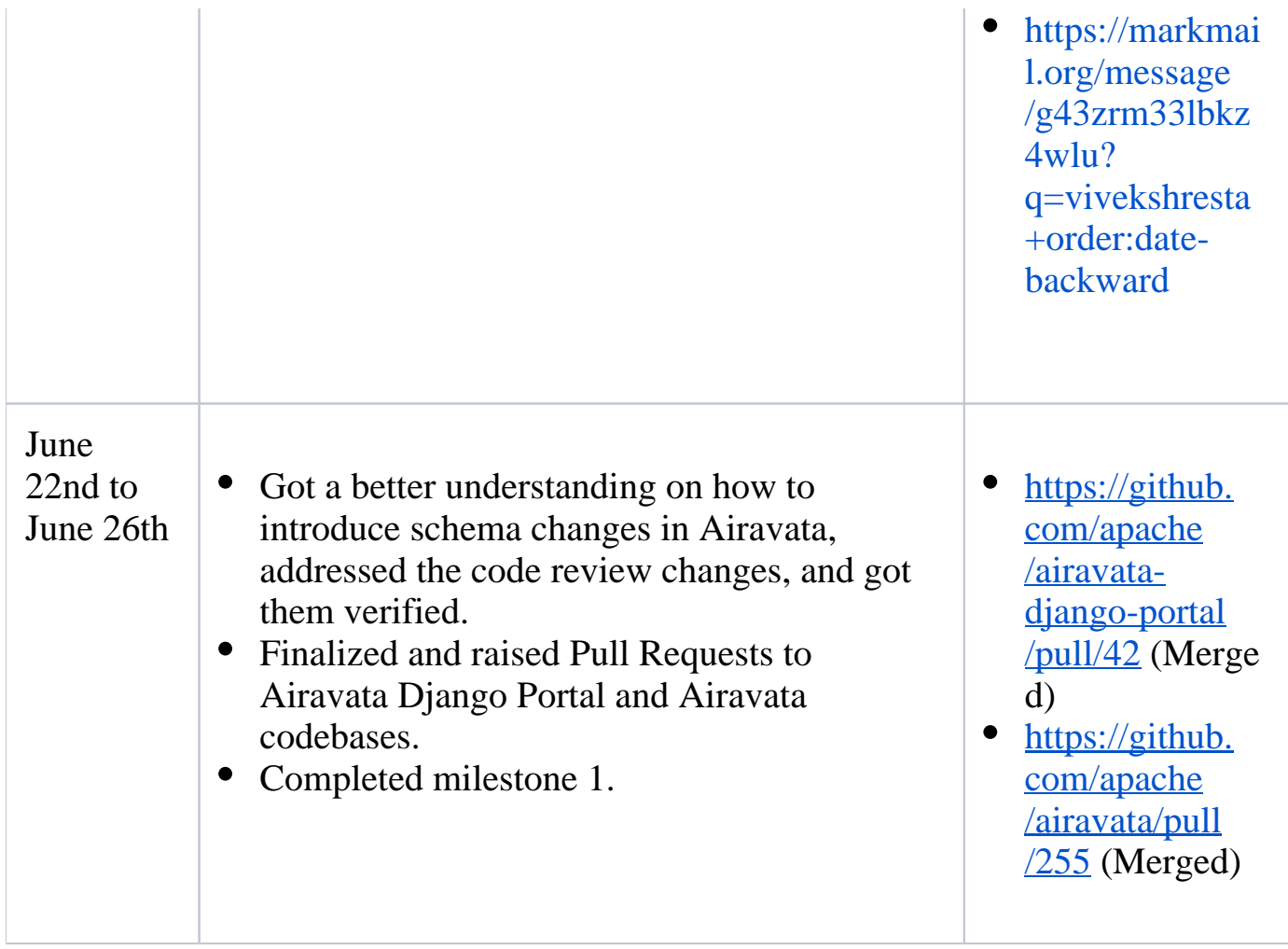

# **Second-month report:**

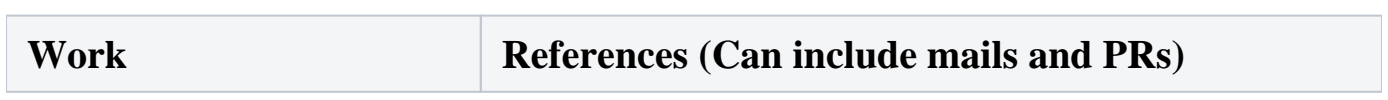

- Learning the codebase around storage preferences in Airavata (References include issues that I've raised which were used in the codebase learning)
- [https://apache.markmail.org/message](https://apache.markmail.org/message/rwveaccv4ufakr2o?q=shresta+order:date-backward&page=2) [/rwveaccv4ufakr2o?q=shresta+order:date](https://apache.markmail.org/message/rwveaccv4ufakr2o?q=shresta+order:date-backward&page=2)[backward&page=2](https://apache.markmail.org/message/rwveaccv4ufakr2o?q=shresta+order:date-backward&page=2)
- [https://apache.markmail.org/message](https://apache.markmail.org/message/bcdxnbtgmokm263w?q=shresta+order:date-backward&page=3) [/bcdxnbtgmokm263w?q=shresta+order:date](https://apache.markmail.org/message/bcdxnbtgmokm263w?q=shresta+order:date-backward&page=3)[backward&page=3](https://apache.markmail.org/message/bcdxnbtgmokm263w?q=shresta+order:date-backward&page=3)
- [https://apache.markmail.org/message](https://apache.markmail.org/message/msnkqjhyrn5rkhdm?q=shresta+order:date-backward&page=3) [/msnkqjhyrn5rkhdm?q=shresta+order:date](https://apache.markmail.org/message/msnkqjhyrn5rkhdm?q=shresta+order:date-backward&page=3)[backward&page=3](https://apache.markmail.org/message/msnkqjhyrn5rkhdm?q=shresta+order:date-backward&page=3)
- [https://apache.markmail.org/message](https://apache.markmail.org/message/fgyovutukaj2mvl6?q=shresta+order:date-backward&page=3) [/fgyovutukaj2mvl6?q=shresta+order:date](https://apache.markmail.org/message/fgyovutukaj2mvl6?q=shresta+order:date-backward&page=3)[backward&page=3](https://apache.markmail.org/message/fgyovutukaj2mvl6?q=shresta+order:date-backward&page=3)
- [https://apache.markmail.org/message](https://apache.markmail.org/message/grpvxhbqzkah47cq?q=shresta+order:date-backward) [/grpvxhbqzkah47cq?q=shresta+order:date](https://apache.markmail.org/message/grpvxhbqzkah47cq?q=shresta+order:date-backward)[backward](https://apache.markmail.org/message/grpvxhbqzkah47cq?q=shresta+order:date-backward)
- [https://apache.markmail.org/message](https://apache.markmail.org/message/n2mihsfw4u5vmspa?q=shresta+order:date-backward&page=3) [/n2mihsfw4u5vmspa?q=shresta+order:date](https://apache.markmail.org/message/n2mihsfw4u5vmspa?q=shresta+order:date-backward&page=3)[backward&page=3](https://apache.markmail.org/message/n2mihsfw4u5vmspa?q=shresta+order:date-backward&page=3)
- [https://apache.markmail.org/message](https://apache.markmail.org/message/x2nc5sn3aopueoze?q=shresta+order:date-backward&page=3#query:shresta%20order%3Adate-backward+page:3+mid:yyeklkfg7vd7rqce+state:results) [/x2nc5sn3aopueoze?q=shresta+order:date](https://apache.markmail.org/message/x2nc5sn3aopueoze?q=shresta+order:date-backward&page=3#query:shresta%20order%3Adate-backward+page:3+mid:yyeklkfg7vd7rqce+state:results)[backward&page=3#query:shresta%20order%](https://apache.markmail.org/message/x2nc5sn3aopueoze?q=shresta+order:date-backward&page=3#query:shresta%20order%3Adate-backward+page:3+mid:yyeklkfg7vd7rqce+state:results) [3Adate-backward+page:3+mid:](https://apache.markmail.org/message/x2nc5sn3aopueoze?q=shresta+order:date-backward&page=3#query:shresta%20order%3Adate-backward+page:3+mid:yyeklkfg7vd7rqce+state:results) [yyeklkfg7vd7rqce+state:results](https://apache.markmail.org/message/x2nc5sn3aopueoze?q=shresta+order:date-backward&page=3#query:shresta%20order%3Adate-backward+page:3+mid:yyeklkfg7vd7rqce+state:results)
- [https://apache.markmail.org/message](https://apache.markmail.org/message/x2nc5sn3aopueoze?q=shresta+order:date-backward&page=3#query:shresta%20order%3Adate-backward+page:3+mid:rwveaccv4ufakr2o+state:results) [/x2nc5sn3aopueoze?q=shresta+order:date](https://apache.markmail.org/message/x2nc5sn3aopueoze?q=shresta+order:date-backward&page=3#query:shresta%20order%3Adate-backward+page:3+mid:rwveaccv4ufakr2o+state:results)[backward&page=3#query:shresta%20order%](https://apache.markmail.org/message/x2nc5sn3aopueoze?q=shresta+order:date-backward&page=3#query:shresta%20order%3Adate-backward+page:3+mid:rwveaccv4ufakr2o+state:results) [3Adate-backward+page:3+mid:](https://apache.markmail.org/message/x2nc5sn3aopueoze?q=shresta+order:date-backward&page=3#query:shresta%20order%3Adate-backward+page:3+mid:rwveaccv4ufakr2o+state:results) [rwveaccv4ufakr2o+state:results](https://apache.markmail.org/message/x2nc5sn3aopueoze?q=shresta+order:date-backward&page=3#query:shresta%20order%3Adate-backward+page:3+mid:rwveaccv4ufakr2o+state:results)
- [https://apache.markmail.org/message](https://apache.markmail.org/message/x2nc5sn3aopueoze?q=shresta+order:date-backward&page=3#query:shresta%20order%3Adate-backward+page:3+mid:toko4rmjspqb4nk5+state:results) [/x2nc5sn3aopueoze?q=shresta+order:date](https://apache.markmail.org/message/x2nc5sn3aopueoze?q=shresta+order:date-backward&page=3#query:shresta%20order%3Adate-backward+page:3+mid:toko4rmjspqb4nk5+state:results)[backward&page=3#query:shresta%20order%](https://apache.markmail.org/message/x2nc5sn3aopueoze?q=shresta+order:date-backward&page=3#query:shresta%20order%3Adate-backward+page:3+mid:toko4rmjspqb4nk5+state:results) [3Adate-backward+page:3+mid:](https://apache.markmail.org/message/x2nc5sn3aopueoze?q=shresta+order:date-backward&page=3#query:shresta%20order%3Adate-backward+page:3+mid:toko4rmjspqb4nk5+state:results) [toko4rmjspqb4nk5+state:results](https://apache.markmail.org/message/x2nc5sn3aopueoze?q=shresta+order:date-backward&page=3#query:shresta%20order%3Adate-backward+page:3+mid:toko4rmjspqb4nk5+state:results)
- [https://apache.markmail.org/message](https://apache.markmail.org/message/my5w6cw7ia7hskga?q=shresta+order:date-backward&page=2) [/my5w6cw7ia7hskga?q=shresta+order:date](https://apache.markmail.org/message/my5w6cw7ia7hskga?q=shresta+order:date-backward&page=2)[backward&page=2](https://apache.markmail.org/message/my5w6cw7ia7hskga?q=shresta+order:date-backward&page=2)

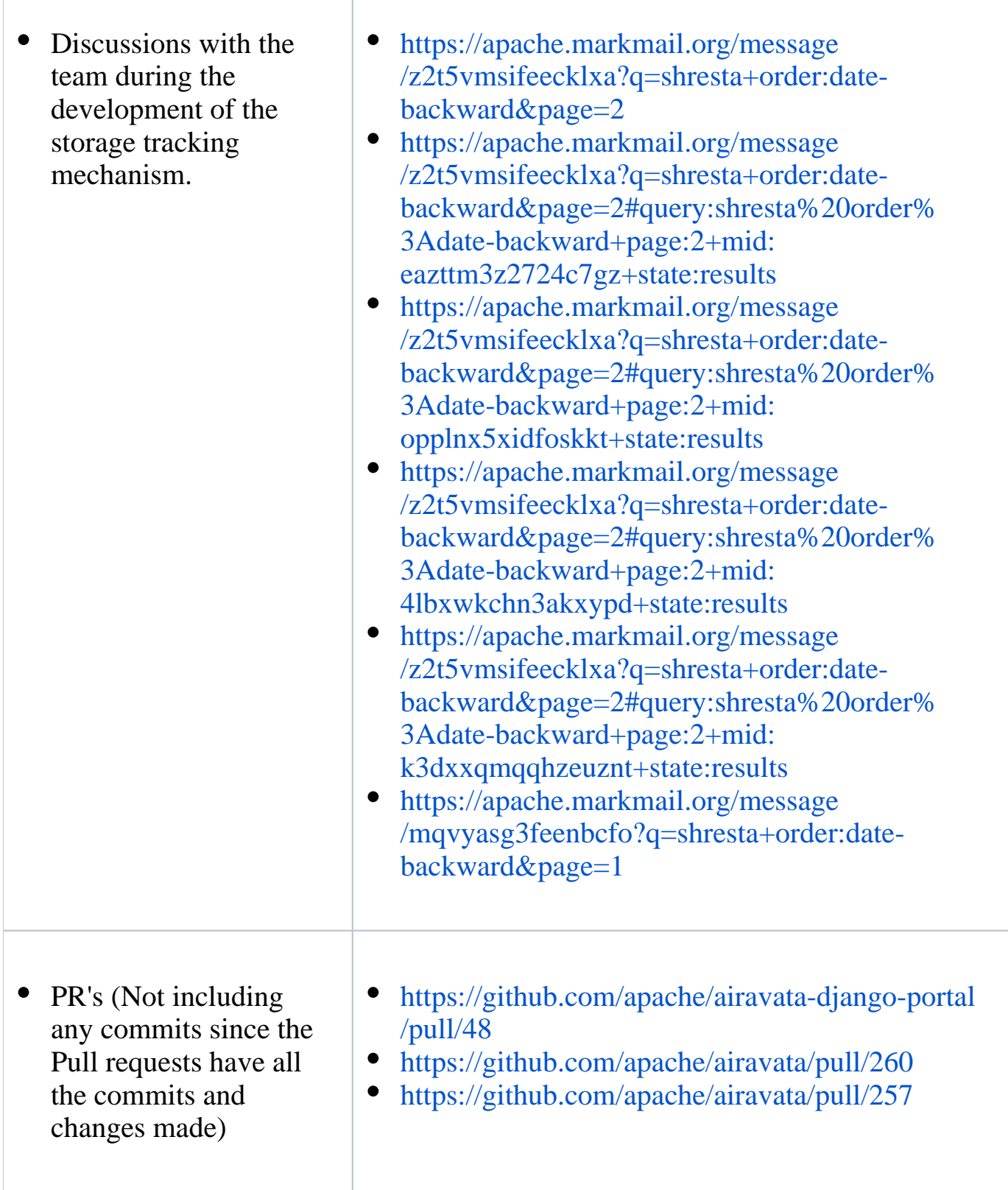

# **Communication before and during the community bonding period:**

[https://markmail.org/message/aoagl3mqehhzfsdp?q=shresta+order:date](https://markmail.org/message/aoagl3mqehhzfsdp?q=shresta+order:date-backward&page=3)[backward&page=3](https://markmail.org/message/aoagl3mqehhzfsdp?q=shresta+order:date-backward&page=3)

[https://markmail.org/message/mmfiwg2a2kfqs6j7?q=shresta+order:date](https://markmail.org/message/mmfiwg2a2kfqs6j7?q=shresta+order:date-backward&page=2)[backward&page=2](https://markmail.org/message/mmfiwg2a2kfqs6j7?q=shresta+order:date-backward&page=2)

[https://markmail.org/message/jpyushuqxuix7zn2?q=shresta+order:date](https://markmail.org/message/jpyushuqxuix7zn2?q=shresta+order:date-backward&page=2)[backward&page=2](https://markmail.org/message/jpyushuqxuix7zn2?q=shresta+order:date-backward&page=2)

[https://markmail.org/message/7odulcua6bxoktvb?q=shresta+order:date](https://markmail.org/message/7odulcua6bxoktvb?q=shresta+order:date-backward&page=3)[backward&page=3](https://markmail.org/message/7odulcua6bxoktvb?q=shresta+order:date-backward&page=3)

[https://markmail.org/message/bpzkagpjvowwesch?q=shresta+order:date](https://markmail.org/message/bpzkagpjvowwesch?q=shresta+order:date-backward&page=3)[backward&page=3](https://markmail.org/message/bpzkagpjvowwesch?q=shresta+order:date-backward&page=3)

[https://markmail.org/message/vn4zjvqmnamyoqxy?q=shresta+order:date](https://markmail.org/message/vn4zjvqmnamyoqxy?q=shresta+order:date-backward&page=5)[backward&page=5](https://markmail.org/message/vn4zjvqmnamyoqxy?q=shresta+order:date-backward&page=5)

[https://markmail.org/message/oojdzfmczss2gepr?q=shresta+order:date](https://markmail.org/message/oojdzfmczss2gepr?q=shresta+order:date-backward&page=4)[backward&page=4](https://markmail.org/message/oojdzfmczss2gepr?q=shresta+order:date-backward&page=4)

[https://markmail.org/message/6cupd6ac3m2ggs7t?q=shresta+order:date](https://markmail.org/message/6cupd6ac3m2ggs7t?q=shresta+order:date-backward&page=6)[backward&page=6](https://markmail.org/message/6cupd6ac3m2ggs7t?q=shresta+order:date-backward&page=6)

[https://markmail.org/message/gddwtkvtgnhjjt5x?q=shresta+order:date](https://markmail.org/message/gddwtkvtgnhjjt5x?q=shresta+order:date-backward&page=6)[backward&page=6](https://markmail.org/message/gddwtkvtgnhjjt5x?q=shresta+order:date-backward&page=6)

[https://markmail.org/message/xyvtsr6zss5m6hvy?q=shresta+order:date](https://markmail.org/message/xyvtsr6zss5m6hvy?q=shresta+order:date-backward&page=6)[backward&page=6](https://markmail.org/message/xyvtsr6zss5m6hvy?q=shresta+order:date-backward&page=6)

**Note**: Once the code review comments are addressed, project 1 should be completed. My development of this project can be found here: <https://github.com/vivekshresta/airavata> <https://github.com/vivekshresta/airavata-django-portal>

**SOLUTION FOR PROJECT 2:**

As part of developing MFT dashboard, develop all the backend gRPC APIs that are required.

The main features in this dashboard are:

- 1. List all the transfers that are done through MFT and that are currently in progress.
- 2. Given a list of storage resources, choose the source and destination storage resource.
- 3. Once the storages are chosen, navigate through the directories of the source storage to choose a file.
- 4. Navigate through the destination storage to choose the final path of the file.

Changes that were done as part of this development:

- **Persistent storage**: Previously, only transfers in progress could be tracked through MFT. Added persistent storage support in controller service to store TransferRequests which are initiated. DB's can be easily changed since I used jpa to talk to DB. Also, changes are made to track the status of a request, and the time taken to reach that status are also added.
- **Grpc support for controller service**: The current communication between the API service and controller service is asynchronous and done through consul. When a client requests for the details of all transfer requests or a single transfer request, the call needs to be synchronous. Added gRPC support for controller service. Made a slight change in the way the gRPC stubs are stored.

# **Completed work**:

- Sat with the team and came up with a mock UI for the dashboard along with another GSoC member.
- The finalized mock UI can be found here: [https://drive.google.com/file/d](https://drive.google.com/file/d/1FfvjnMeXemQq7X1KcmHjVm3NICBLIP-w/view?usp=sharing) [/1FfvjnMeXemQq7X1KcmHjVm3NICBLIP-w/view?usp=sharing](https://drive.google.com/file/d/1FfvjnMeXemQq7X1KcmHjVm3NICBLIP-w/view?usp=sharing)
- Reviewed requirements and uses of various functionalities in MFT Portal.
- Came up with the list of APIs that are required and are present to deliver the first cut of the dashboard.
- Finalized the new necessary APIs. Understood the codebase.
- Added persistent storage to the controller service. The configured DB can be easily changed.
- Added synchronous communication for the controller service by developing gRPC support.
- Added retrieving all transfers and fetching a particular request APIs.
- Changes are yet to be merged.

## **Pending work**:

- Integration with MFT Django-Portal.
- API to get all the storage preferences.

The remaining development can be tracked here: [https://github.com/vivekshresta](https://github.com/vivekshresta/airavata-mft) [/airavata-mft](https://github.com/vivekshresta/airavata-mft)

# **References**:

[https://apache.markmail.org/search/?q=shresta#query:shresta%20order%3Adate](https://apache.markmail.org/search/?q=shresta#query:shresta%20order%3Adate-backward+page:1+mid:re7curjrjujdmiwf+state:results)[backward+page:1+mid:re7curjrjujdmiwf+state:results](https://apache.markmail.org/search/?q=shresta#query:shresta%20order%3Adate-backward+page:1+mid:re7curjrjujdmiwf+state:results)

<https://github.com/apache/airavata-mft/pull/26>

### **RELATED WORK:**

As part of the GOAL of making Pega Cloud Compatible (the company I was working in before joining IU), I developed a system to track the number of Concurrent sessions a user can have.

Pega can be used to develop various applications or websites. The above-mentioned feature helps Pega the following ways:

- 1. Depending on the user privileges, the user should be able to use or host only a fixed number of pega instances at a time.
- 2. Pega sessions consume a lot of memory. A hacker armed with this knowledge can create multiple pega sessions with the same user credentials to cause a memory attack and creating multiple EC2 because of the load. This feature helps in mitigating such use cases.

#### **BIOGRAPHICAL INFORMATION:**

Name: Vivek Shresta Bandaru

Email: [vivekshrestabandaru@gmail.com,](mailto:vivekshrestabandaru@gmail.com) [vivband@iu.edu](mailto:vivband@iu.edu)

### **Education :**

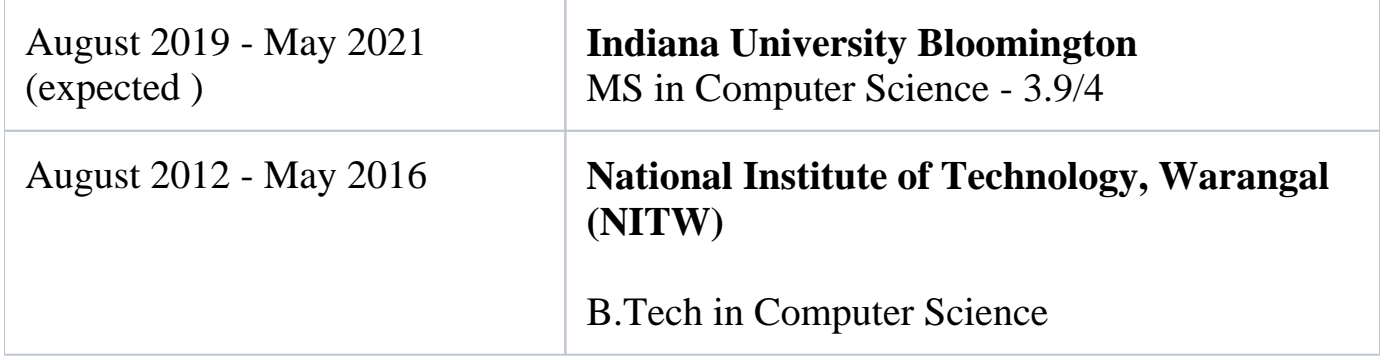

**Programming Languages:** Java, Python, Javascript, React, C++, C, SQL, HTML5

**Technologies/Frameworks:** Spring, SpringBoot, Google Guice, Docker, Kubernetes, Apache Kafka, MongoDB, PostgreSQL, MySQL, Heroku, Jenkins, Gradle, Maven, JUnit, Mockito, Git, YourKit, Log4j, PRPC, Fiddler